# **pfSense - Bug #9357**

# **rc.newwanipv6 called regardless of REASON**

02/27/2019 09:56 AM - Flole Systems

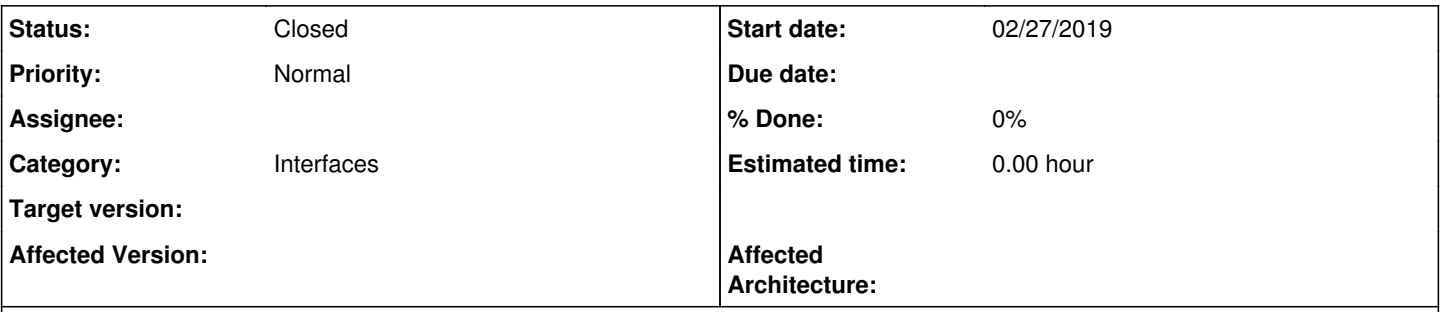

## **Description**

The dhcp6c wan script.sh does not honor the REASON-Variable set by the dhcp6c process. Even though it is RENEW and the interface lease was renewed way ahead of the IP expiry, the newwanipv6 script is called causing filter reload and so on. I would expect that REASON environment-variable is evaluated and then checked if we have a RENEW (lease extended) or really a REBIND (lease expired and needed to get a new one, we lost the IP on the interface for some time in this case so calling newwanipv6 is fine in this case).

For me every filter-reload causes some UDP-Packetloss, so I am trying to get "useless" reloads down to a minimum.

## **History**

## **#1 - 02/27/2019 10:00 AM - Flole Systems**

We probably need something like a "copy" of /usr/local/sbin/pfSense-dhclient-script here, just for IPv6

## **#2 - 04/06/2019 09:47 AM - Flole Systems**

A dirty patch I am using for now is adding these lines in /var/etc/dhcp6c\_wan\_script.sh

if [ "\$REASON" == "RENEW" ]; then exit  $f_i$ 

(Just posting this here so I don't forget what I did when I have to re-do it again cause it got overwritten)

## **#3 - 07/30/2019 06:39 AM - Karl Klempner**

Version 2.4.4-p3 has the following dhcp6c\_wan\_script.sh which should already ignore the RENEW reason:

```
#!/bin/sh
# This shell script launches /etc/rc.newwanipv6 with a interface argument.
dmips=${new_domain_name_servers}
dmnames=${new_domain_name}
case $REASON in
REQUEST)
/usr/local/sbin/fcgicli -f /etc/rc.newwanipv6 -d "interface=pppoe0&dmnames=${dmnames}&dmips=${dmips}" 
;;
REBIND)
;;
RELEASE)
/usr/local/sbin/fcgicli -f /etc/rc.newwanipv6 -d "interface=pppoe0&dmnames=${dmnames}&dmips=${dmips}" 
;;
```
Are you able to test this? If you disable and re-enable IPv6 on your WAN interface, /var/etc/dhcp6c\_wan\_script.sh should be replaced with the default file of your pfSense version. (Therefore, keep a copy of your modified file before you disable IPv6.)

## **#4 - 07/30/2019 06:52 AM - Flole Systems**

Hi Karl,

thanks for pointing this out! In that case this is fixed in 2.4.4-p3 and it was simply not marked fixed here. I haven't updated to p3 yet as I thought there is no benefit in doing that for me, seems like there is now.

We can mark this fixed then.

## **#5 - 07/30/2019 07:16 AM - Jim Pingle**

*- Status changed from New to Resolved*

#### **#6 - 08/11/2019 08:18 AM - Flole Systems**

Actually the script posted above is only used if "don't wait for RA" is set, otherwise the "old" script is still used. Please re-open this (and fix this, I think the same script could be used in both cases, not sure why this is not the case).

### **#7 - 08/11/2019 04:55 PM - Jim Pingle**

*- Status changed from Resolved to New*

## **#8 - 08/14/2019 02:48 PM - Jim Pingle**

*- Category set to Interfaces*

#### **#9 - 01/21/2020 01:20 AM - Viktor Gurov**

Flole Systems wrote:

Actually the script posted above is only used if "don't wait for RA" is set, otherwise the "old" script is still used. Please re-open this (and fix this, I think the same script could be used in both cases, not sure why this is not the case).

#### 2.4.4-p3 files, both files have RENEW

#### /var/etc/dhcp6c\_wan\_script.sh:

```
#!/bin/sh
# This shell script launches /etc/rc.newwanipv6 with a interface argument.
dmips=${new_domain_name_servers}
dmnames=${new_domain_name}
case $REASON in
REQUEST)
/usr/local/sbin/fcgicli -f /etc/rc.newwanipv6 -d "interface=mvneta0&dmnames=${dmnames}&dmips=${dmips}" 
;;
REBIND)
```
;; RELEASE) /usr/local/sbin/fcgicli -f /etc/rc.newwanipv6 -d "interface=mvneta0&dmnames=\${dmnames}&dmips=\${dmips}" ;; RENEW|INFO) esac

### /var/etc/dhcp6c\_wan\_dhcp6withoutra\_script.sh:

#!/bin/sh # This shell script launches rtsold. dmips=\${new\_domain\_name\_servers} dmnames=\${new\_domain\_name} dreason=\${REASON} echo \$dmips > /tmp/mvneta0\_domain\_name\_servers echo \$dmnames > /tmp/mvneta0\_new\_domain\_name echo \$dreason > /tmp/mvneta0\_reason case \$REASON in REQUEST) /bin/sleep 2 /usr/sbin/rtsold -1 -p /var/run/rtsold\_mvneta0.pid -O /var/etc/rtsold\_mvneta0\_script.sh mvneta0 ;; REBIND) ;; RELEASE) /usr/local/sbin/fcgicli -f /etc/rc.newwanipv6 -d "interface=mvneta0&dmnames=\${dmnames}&dmips=\${dmips}" ;; RENEW|INFO) esac

## **#10 - 01/21/2020 08:24 AM - Jim Pingle**

*- Status changed from New to Closed*